## Série Comment utiliser **Les tuiles algébriques**  Algebra tiles

## **Description**

Les tuiles algébriques viennent généralement sous forme d'ensemble comprenant les tuiles en x, les tuiles unitaires, les tuiles en y, les tuiles en xy et un plateau de plastique transparent.

Groupe 1

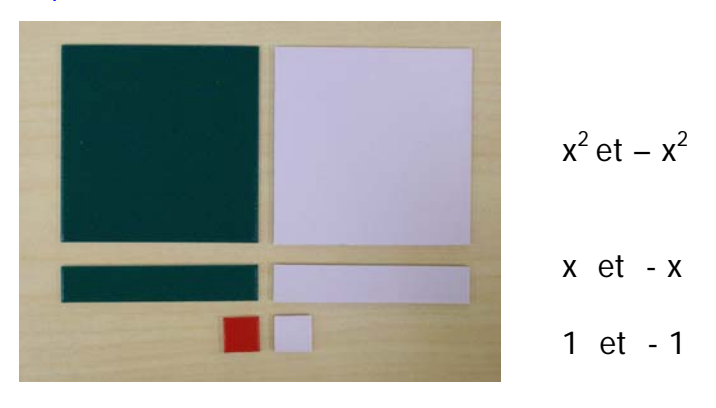

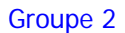

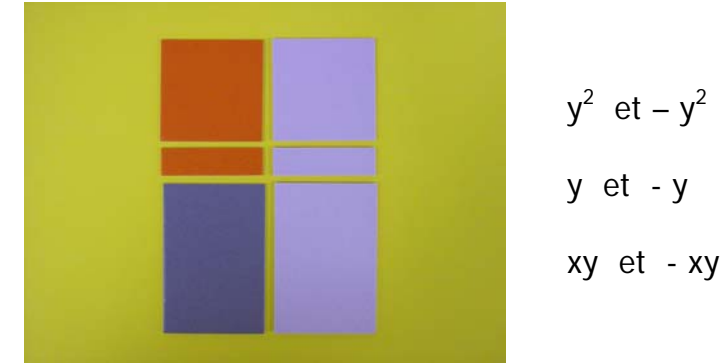

$$
y^2 \text{ et } -y^2
$$
  
y et - y  
xy et - xy

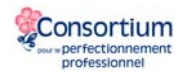

Les tuiles permettent aux élèves de visualiser les expressions algébriques :

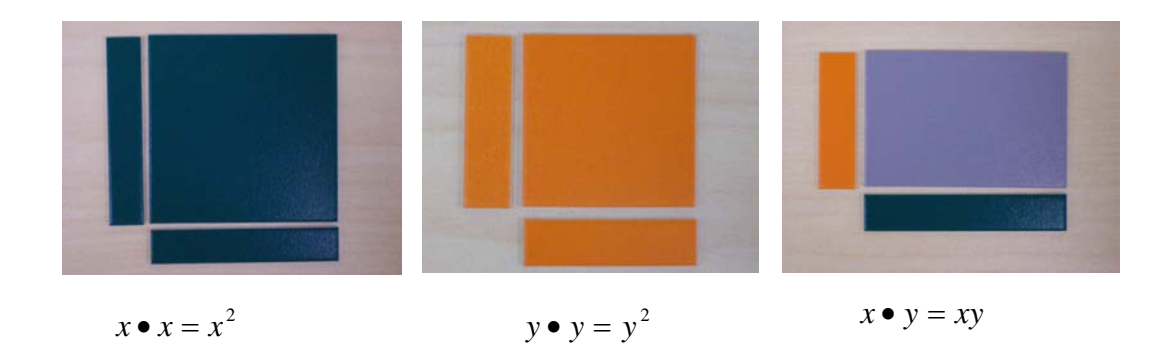

Les paires nulles :

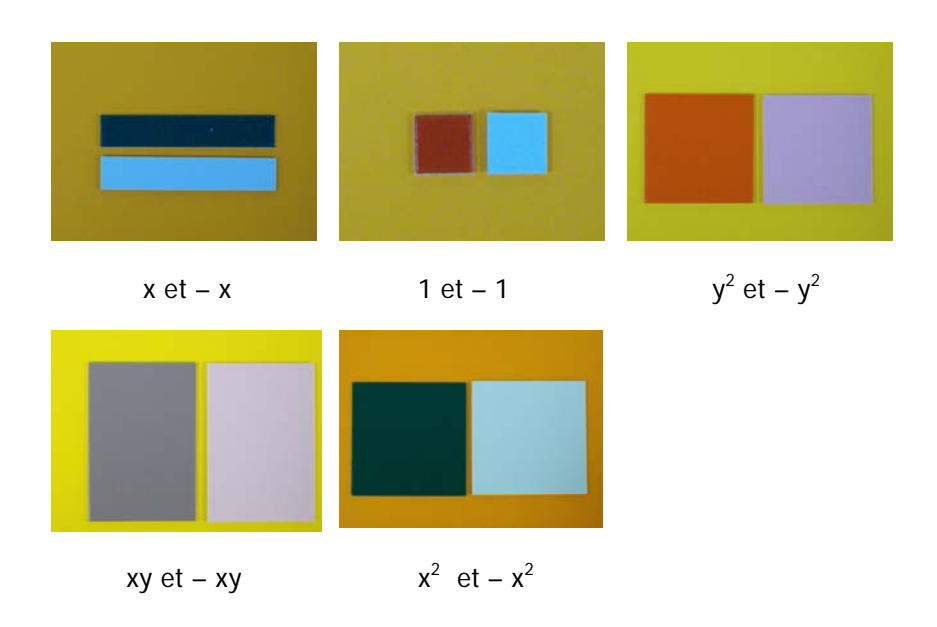

## **Explorations possibles**

- Activité 1 : prendre une pile de tuiles au hasard et faire la somme des termes semblables.
- Activité 2 : représenter une expression algébrique avec des tuiles
- Activité 3 : trouver l'expression opposé à l'aide des tuiles

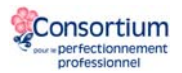

Activité 4 : faire le produit de 2 expressions algébriques

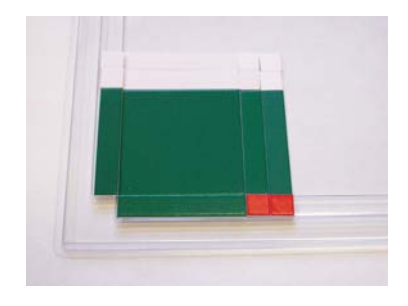

$$
Ex. : (x - 2) (x + 2) = x2 - 4
$$

Le plateau sert d'outil pour la multiplication, la division et la factorisation d'expressions algébriques.

## **Liens Internet**

Bibliothèque virtuelle en mathématiques à <http://nlvm.usu.edu/fr/nav/vlibrary.html> multiplication et division : [http://nlvm.usu.edu/fr/nav/frames\\_asid\\_189\\_g\\_4\\_t\\_2.html?open=activities](http://nlvm.usu.edu/fr/nav/frames_asid_189_g_4_t_2.html?open=activities) Dans ce site, les tuiles algébriques s'appellent les carreaux algébriques.

Fiches reproductibles : [http://lrt.ednet.ns.ca/PD/BLM\\_Fr/table\\_des\\_matieres.htm](http://lrt.ednet.ns.ca/PD/BLM_Fr/table_des_matieres.htm) #8. Dans ce site, les tuiles algébriques sont nommées réglettes.

En anglais : <http://www.explorelearning.com/index.cfm?method=cResource.dspResourceCatalog>

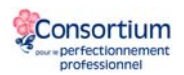